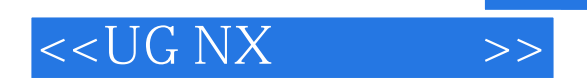

 $<<$ UG NX $>$ 

- 13 ISBN 9787302172673
- 10 ISBN 7302172676

出版时间:2008-5

页数:359

PDF

更多资源请访问:http://www.tushu007.com

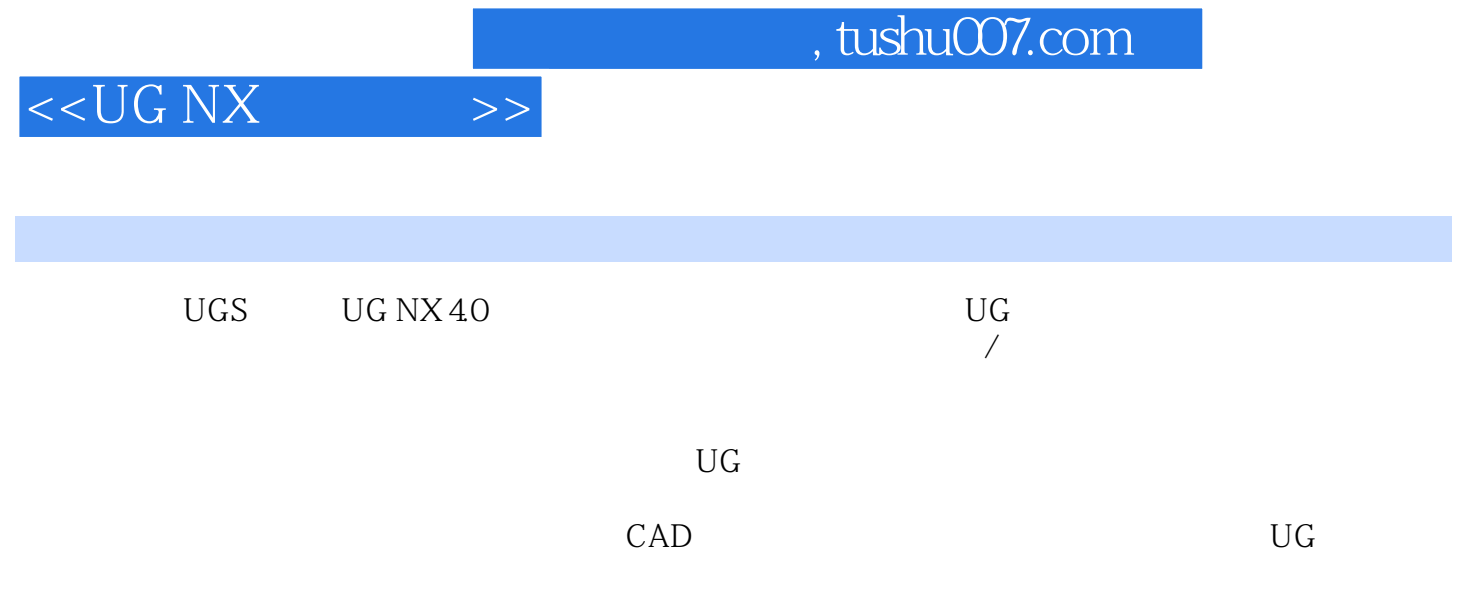

, tushu007.com

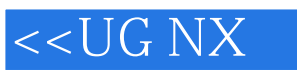

 $\rightarrow$ 

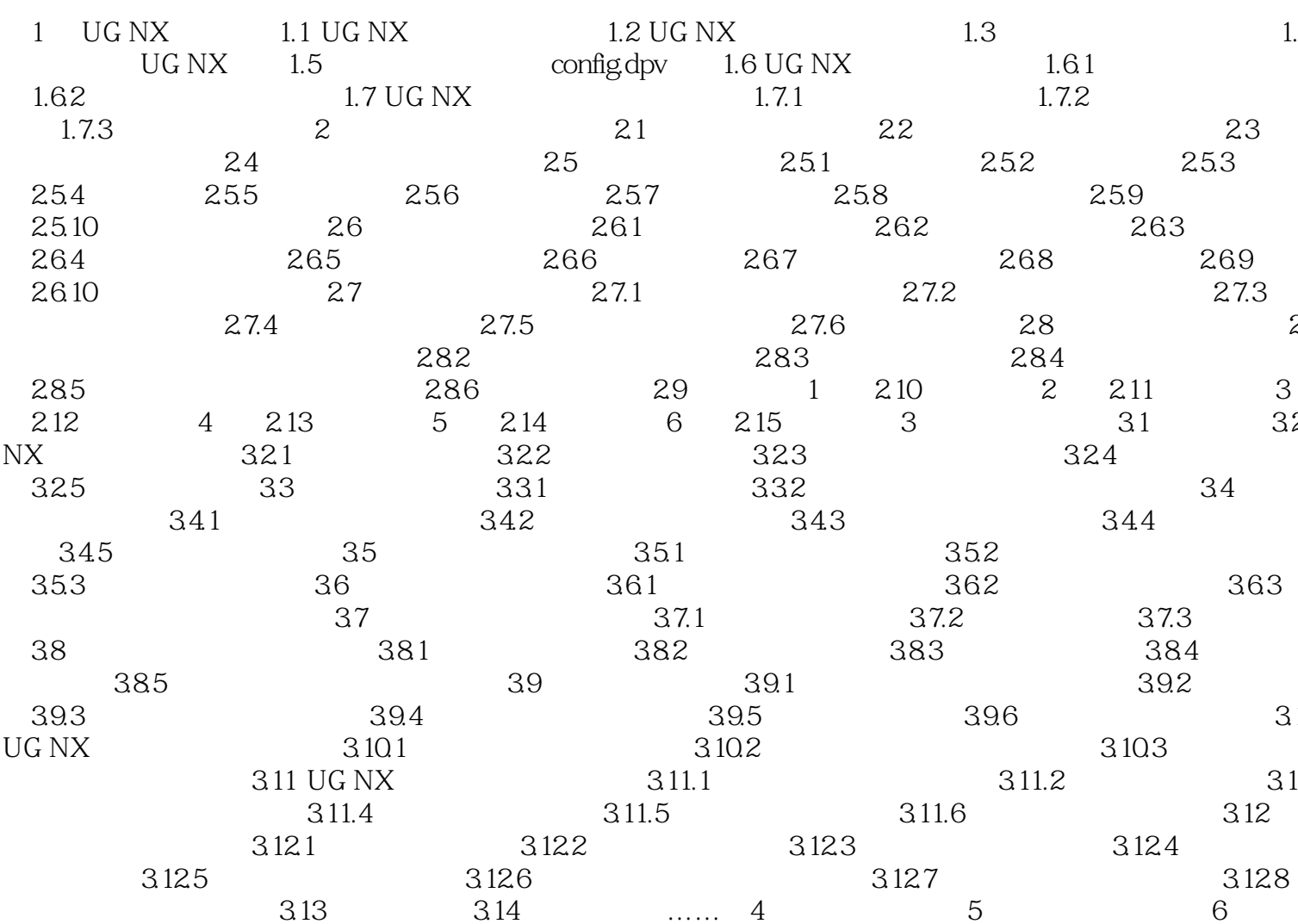

 $,$  tushu007.com

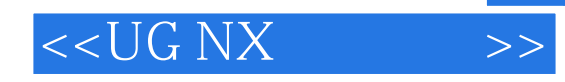

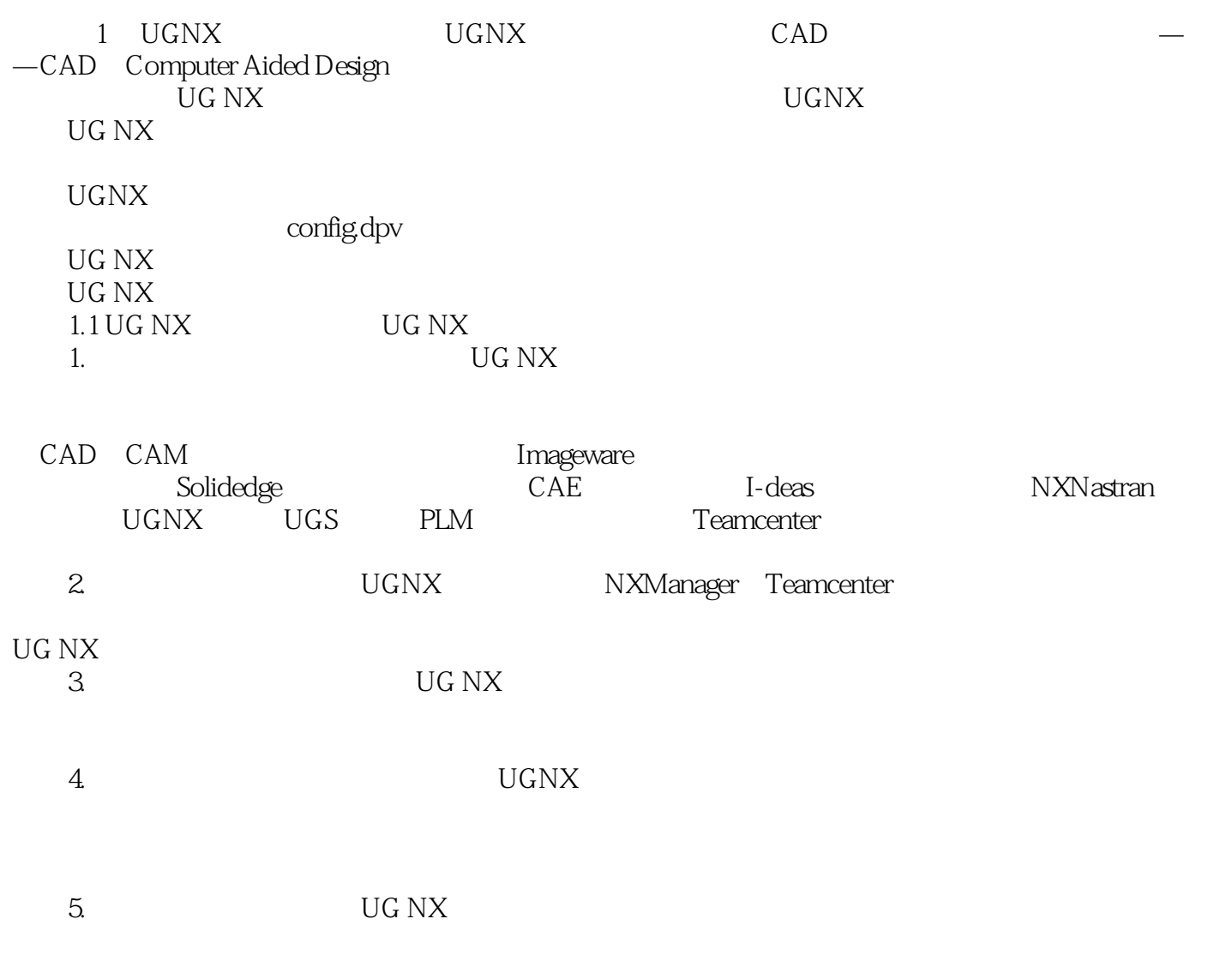

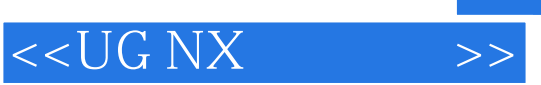

本站所提供下载的PDF图书仅提供预览和简介,请支持正版图书。

更多资源请访问:http://www.tushu007.com